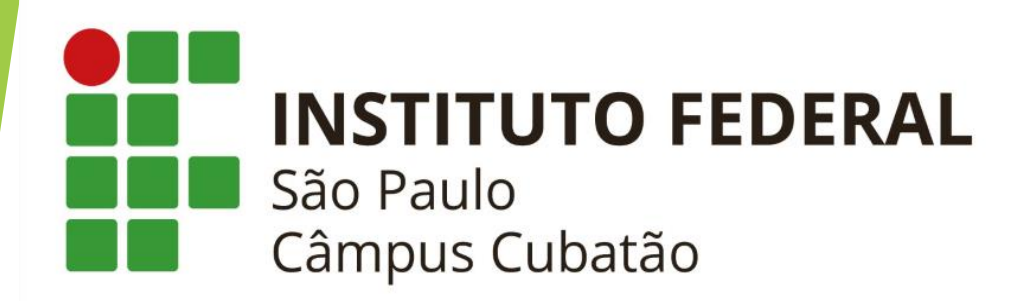

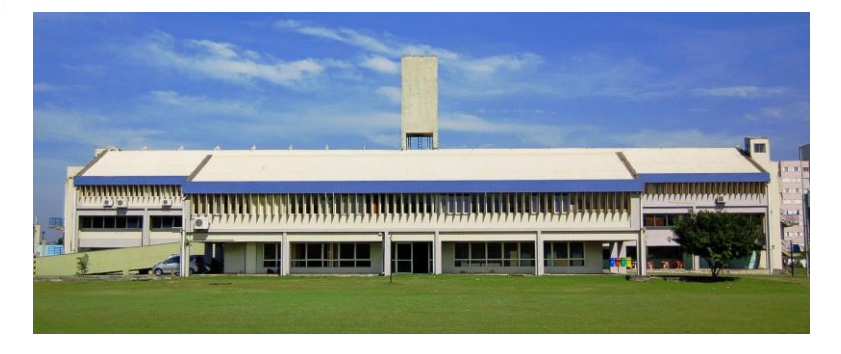

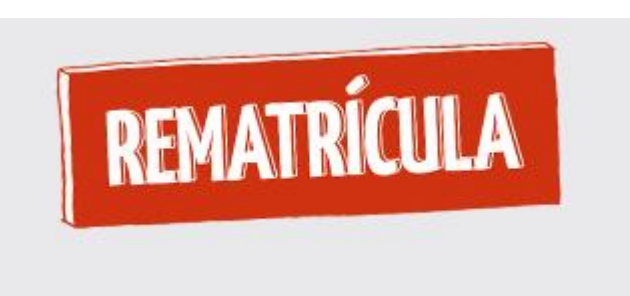

ORIENTAÇÕES PARA REMATRÍCULA 2° semestre de 2022 Cursos Superiores

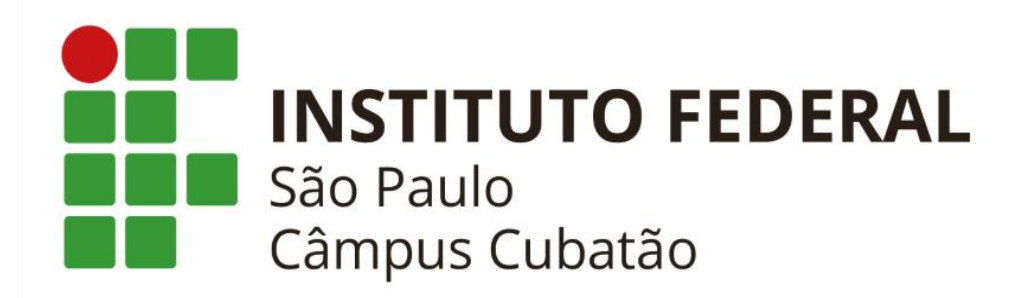

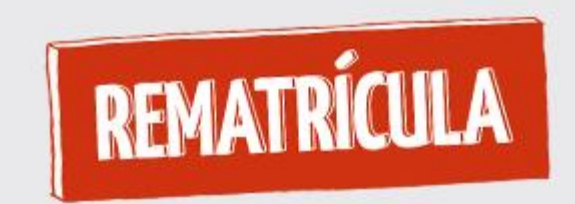

Índice Rápido

- **Drientações Gerais**
- ▶ Rematrícula [Alunos reprovados por faltas em todas as disciplinas](#page-4-0)
- **[Rematrícula Fora do prazo](#page-4-0)**
- [Como consultar o resultado da solicitação de Rematrícula](#page-5-0)
- [Dúvidas](#page-7-0)

<span id="page-2-0"></span>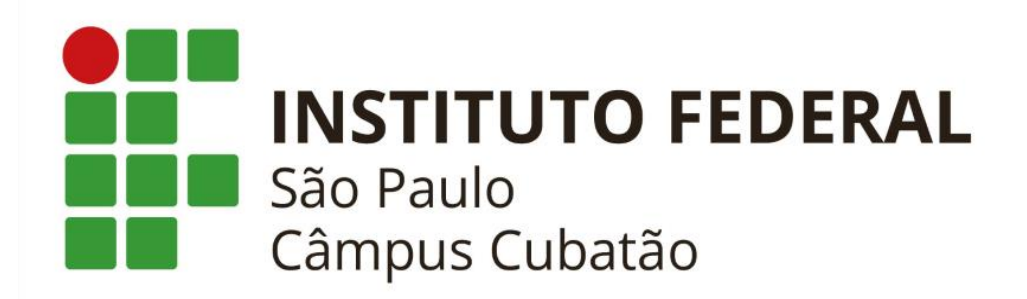

- Período: 20 a 25/07/2022
- Onde? Via SUAP
	- ▶ Tutorial <https://www.youtube.com/watch?v=xtbq7Czi0zA>

## ▶ Quem está apto a realizar a rematrícula online:

- Alunos com matrícula no 1°. Semestre de 2022 e que não reprovaram por falta em todas as disciplinas em que estava matriculado no 1º. Semestre de 2022. Para os que reprovaram por faltas em todas as disciplinas [clique aqui](#page-4-0) para verificar como realizar a rematrícula.
- Alunos trancados no 1°. Semestre de 2022
- *IMPORTANTE: O aluno deve consultar, após o encerramento do prazo, no dia 13/02/2022, o resultado da solicitação. Lembrando que este processo é de solicitação de rematrícula. Somente após o processamento é que o sistema informa o deferimento ou não da solicitação. Veja como consultar o resultado da solicitação, [clicando aqui](#page-5-0).* 3

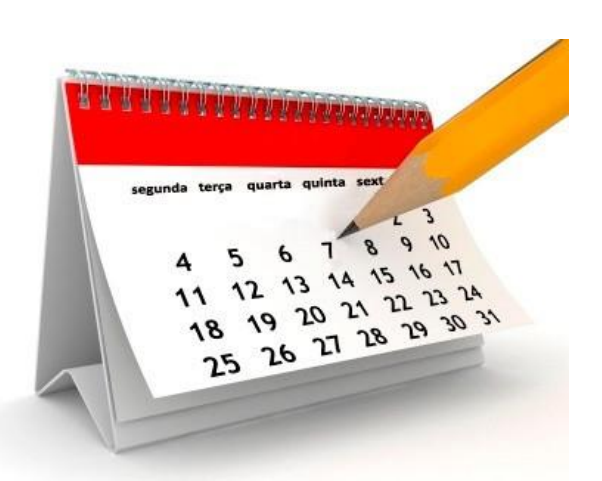

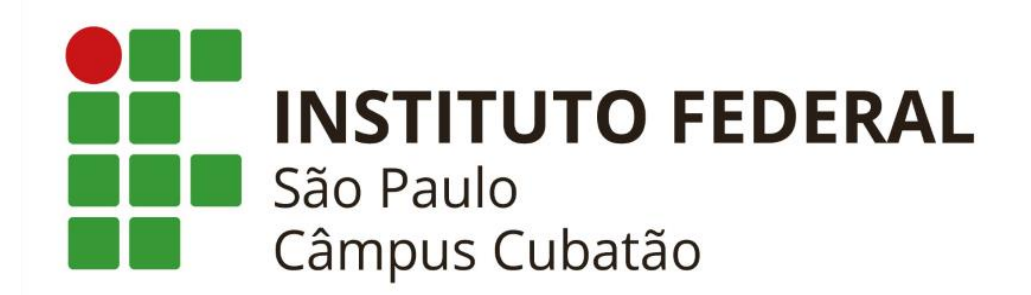

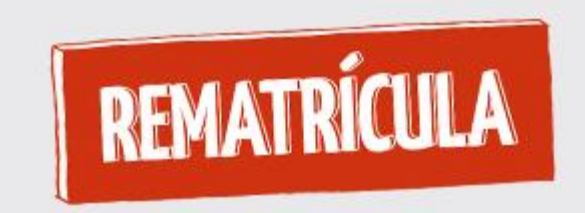

4

- Alunos que reprovaram por faltas em todas as disciplinas
	- ▶ Logar no SUAP e clicar sobre a sua foto
	- ▶ Clicar na aba Requerimento e adicionar novo requerimento e em "Assuntos Diversos".
	- No Tipo de Requerimentos, escolher "Rematrícula".
	- Na descrição informar "**Rematrícula 2º Semestre de 2022 – Reprovação por falta**"
	- Na próxima tela, o aluno deverá anexar o formulário de Rematrícula (Rematrícula em Disciplinas;Série;Módulo), disponível em <https://drive.ifsp.edu.br/s/Telw2fiYl0dDG9n>
	- ► Link para o horário do 2°. Semestre de 2022 https://cbt.ifsp.edu.br/index.php/horarios-e[calendario/84-instituicao/setores/diretoria-de-ensino/diretoria-adjunta-de-academica-de](https://cbt.ifsp.edu.br/index.php/horarios-e-calendario/84-instituicao/setores/diretoria-de-ensino/diretoria-adjunta-de-academica-de-cursos/2678-horario-2-semestre)cursos/2678-horario-2-semestre

*IMPORTANTE: O deferimento está condicionado à existência de vaga na disciplina.*

<span id="page-4-0"></span>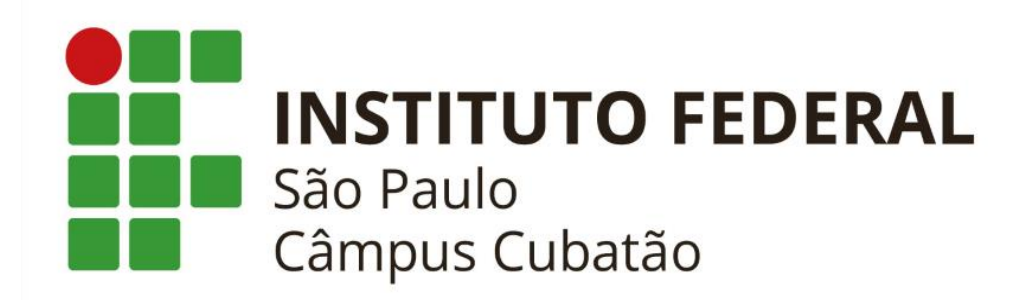

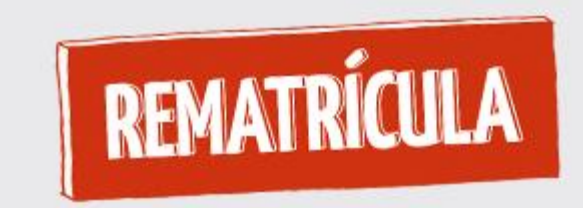

- Perdi o prazo para rematrícula, o que devo fazer?
	- ▶ Logar no SUAP e clicar sobre a sua foto
	- ▶ Clicar na aba Requerimento e adicionar novo requerimento e em "Assuntos Diversos".
	- No Tipo de Requerimentos, escolher "Rematrícula".
	- Na descrição informar "**Rematrícula Fora do prazo – 2º. Semestre de 2022**"
	- Na próxima tela, o aluno deverá anexar o formulário de Rematrícula (Rematrícula em Disciplinas;Série;Módulo), disponível em <https://drive.ifsp.edu.br/s/Telw2fiYl0dDG9n>
	- ▶ Link para o horário do 2°. Semestre de 2022 https://cbt.ifsp.edu.br/index.php/horarios-e[calendario/84-instituicao/setores/diretoria-de-ensino/diretoria-adjunta-de-academica-de](https://cbt.ifsp.edu.br/index.php/horarios-e-calendario/84-instituicao/setores/diretoria-de-ensino/diretoria-adjunta-de-academica-de-cursos/2678-horario-2-semestre)cursos/2678-horario-2-semestre
	- ▶ Qual o prazo?

Até 20 dias após o prazo estabelecido em calendário – Prazo máximo: 14/08/2022.

*IMPORTANTE: O deferimento está condicionado à existência de vaga na disciplina.* <sup>5</sup>

<span id="page-5-0"></span>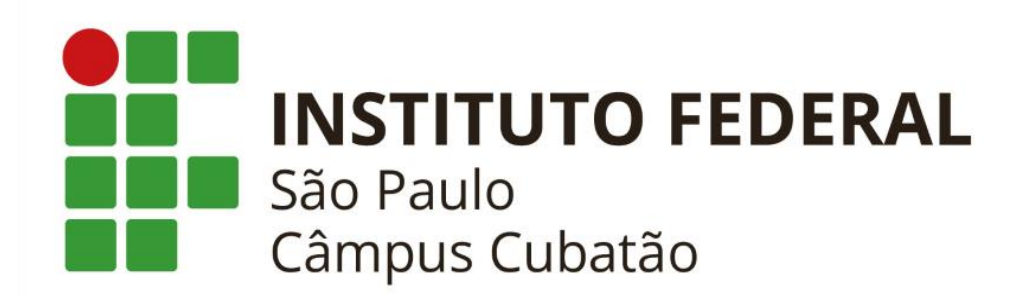

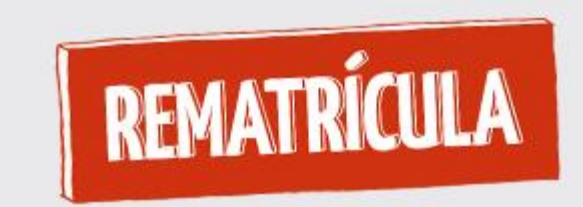

- Como consultar o resultado de sua solicitação de rematrícula?
	- ▶ Logar no SUAP e clicar sobre a foto do aluno. O SUAP irá habilitar algumas abas, dentre eles a aba "Pedidos de Renovação de Matrícula"
	- Clique sobre esta aba e escolha o Período que deseja consultar.
		- $\vee$  Pedidos de Matrícula em Disciplinas

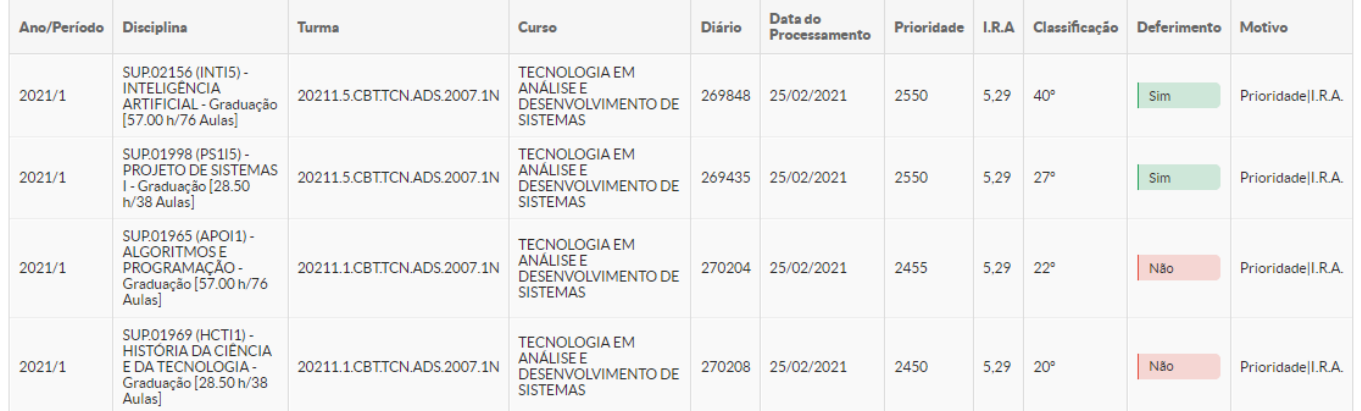

Exemplo de solicitação com deferimentos e indeferimentos.

6

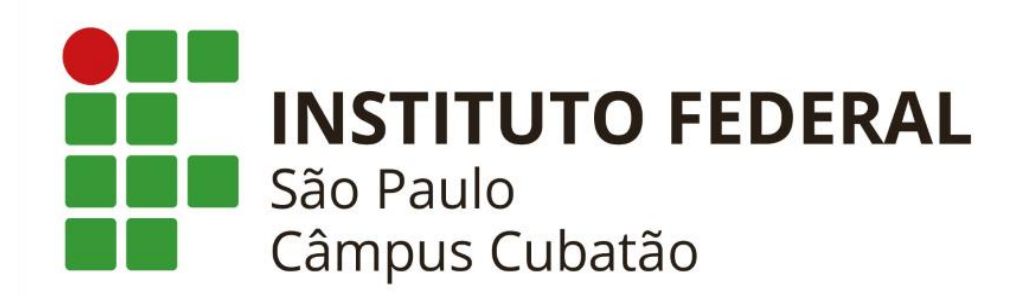

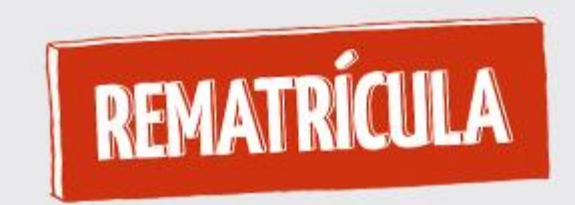

7

- Como consultar o resultado de sua solicitação de rematrícula?
	- Outra opção é verificar a aba Locais e Horários de Aula/AtividadeHorários

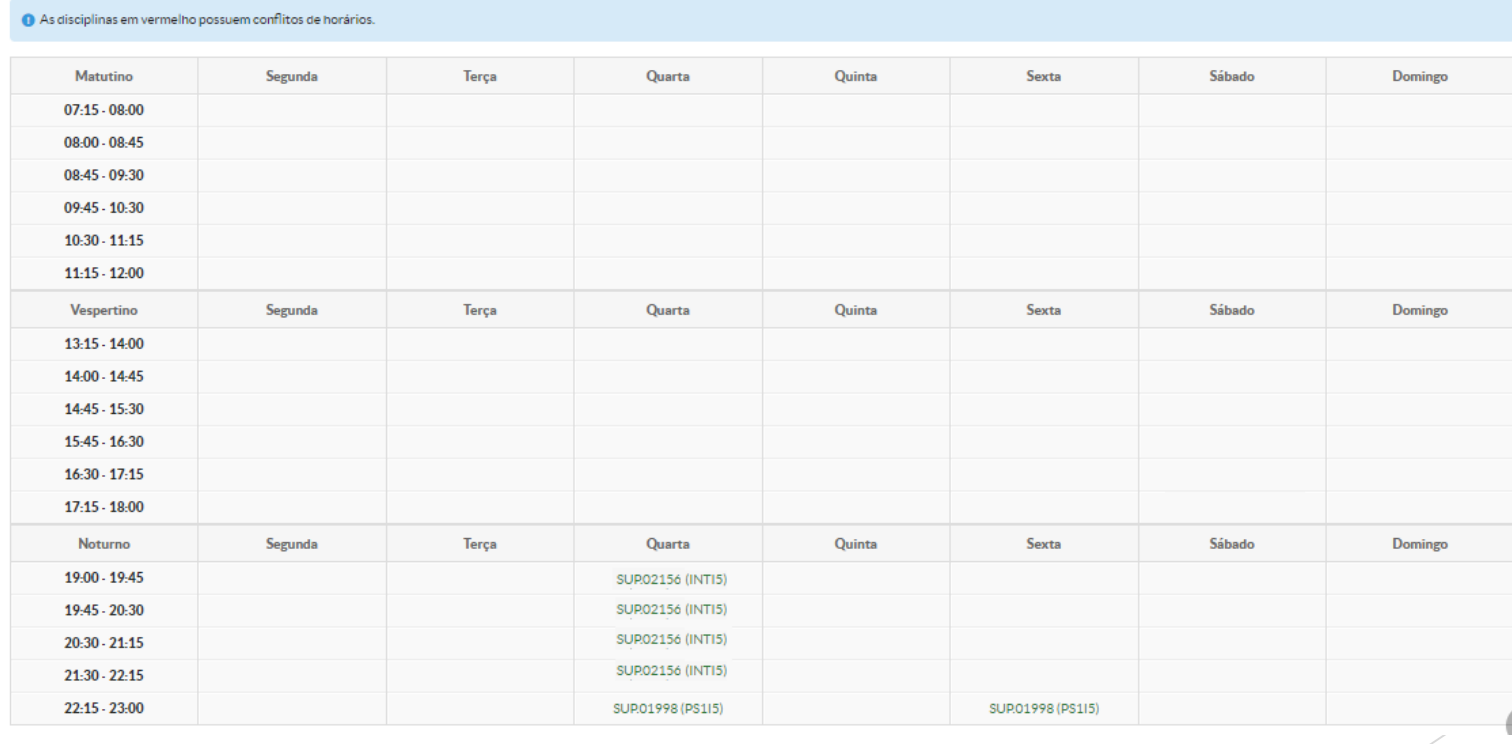

<span id="page-7-0"></span>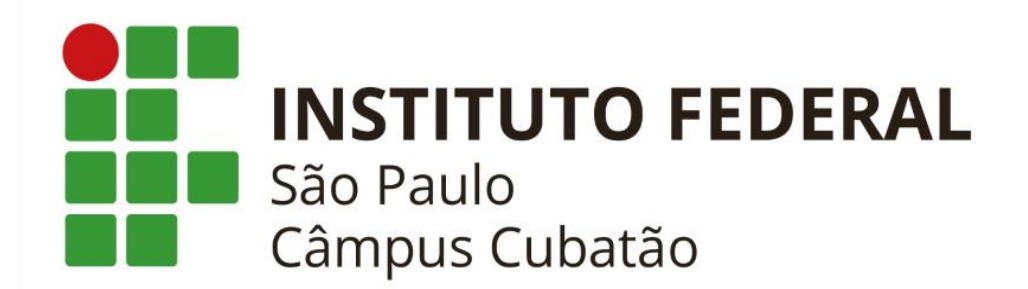

**DÚVIDAS:** 

**Email – [cra.cbt.superior@ifsp.edu.br](mailto:cra.cbt.superior@ifsp.edu.br)**

**Informar no assunto: "Dúvidas – Rematrícula 2º semestre de 2022"**

**Telefone de contato: 33465355** 

**Horário de atendimento: 9h às 10h30 – 15h às 16h30 – 18h às 19h30**

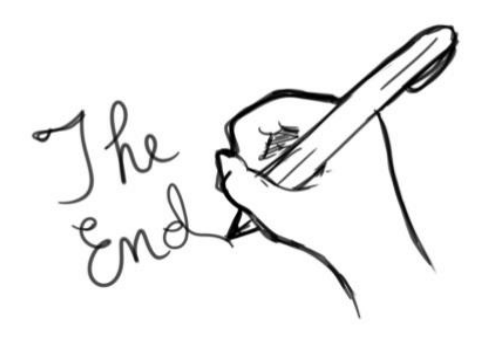